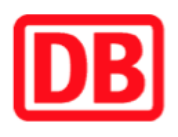

## **Umgebungsplan**

## **Springpfuhl**

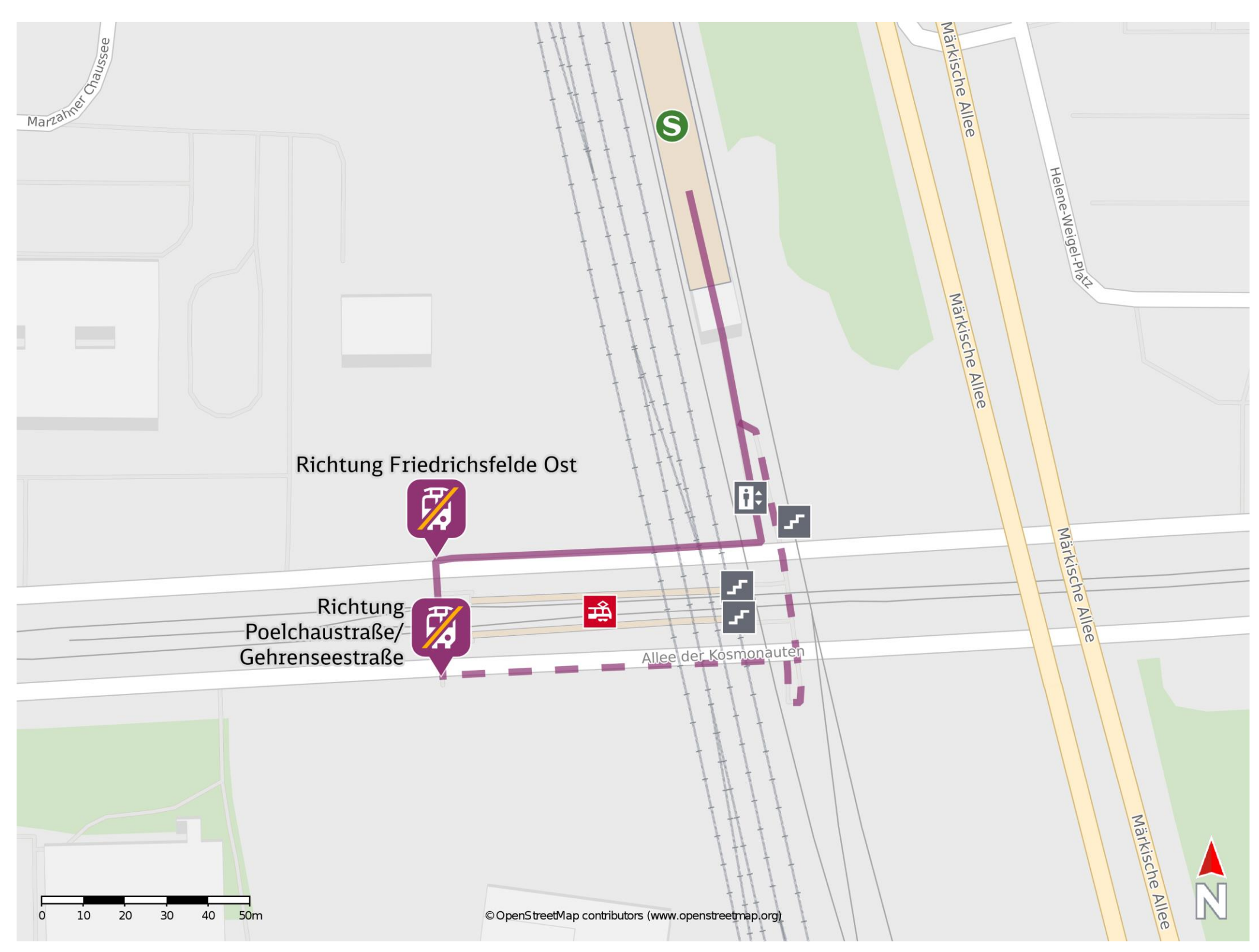

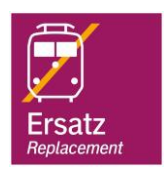

## **Wegbeschreibung Schienenersatzverkehr \***

Bitte beachten Sie gegebenenfalls auch die zusätzlichen Informationen zu Ersatzhaltestelle Richtung Baumaßnahmen am Bahnsteig.

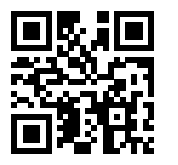

Verlassen Sie den Bahnsteig in Richtung der Straße Allee der Kosmonauten und begeben Sie sich auf die Brücke. Orientieren Sie sich nach links bzw. nach rechts in Richtung Tram/ Bus und folgen Sie der Straße bis zur jeweiligen Ersatzhaltestelle. Die Ersatzhaltestelle befindet sich an der Bushaltestelle S Springpfuhl.

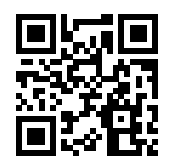

Poelchaustraße/ Gehrenseestraße

Ersatzhaltestelle Richtung Friedrichsfelde Ost

Im QR Code sind die Koordinaten der Ersatzhaltestelle hinterlegt. \* Fahrradmitnahme im Schienenersatzverkehr nur begrenzt möglich.

28.08.2020, V1.5 **Bahnhofsmanagement Berlin** Berlin Bahnhof.de / DB Bahnhof live App barrierefrei nicht barrierefrei